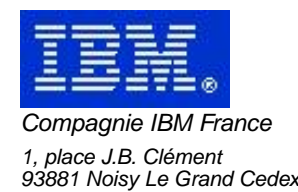

# **VisualAge Pacbase Monthly Letter**

## **April 2002**

Société anonyme au capital de 552 175 789 euros Siège social : Tour Descartes - La Défense 2, avenue gambetta - 94200 Courbevoie 552 118 465 R.C.S. Nanterre - Code NAF 300C Informations sur le site : Siret : 552 118 465 02885

## Table of contents

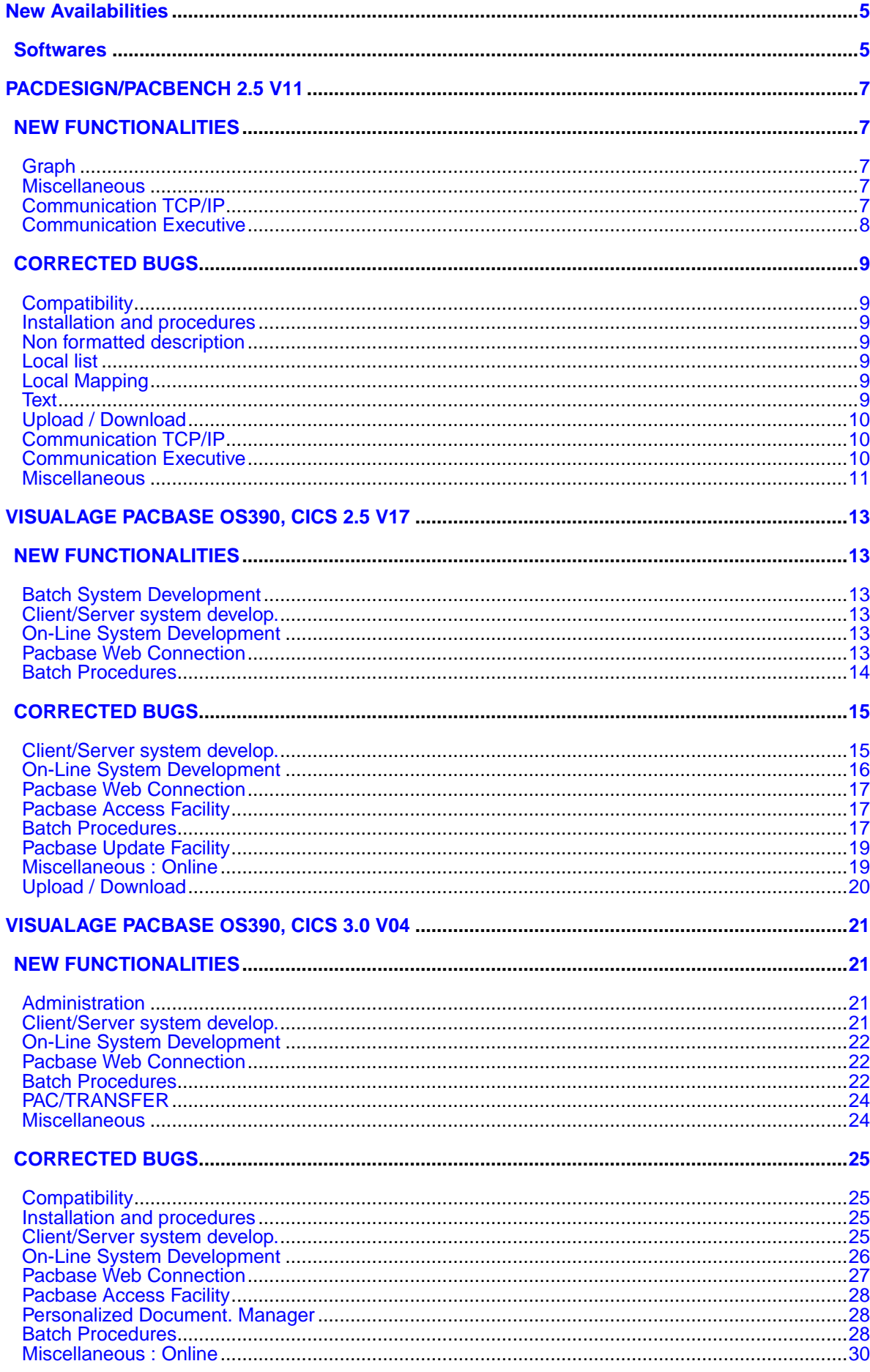

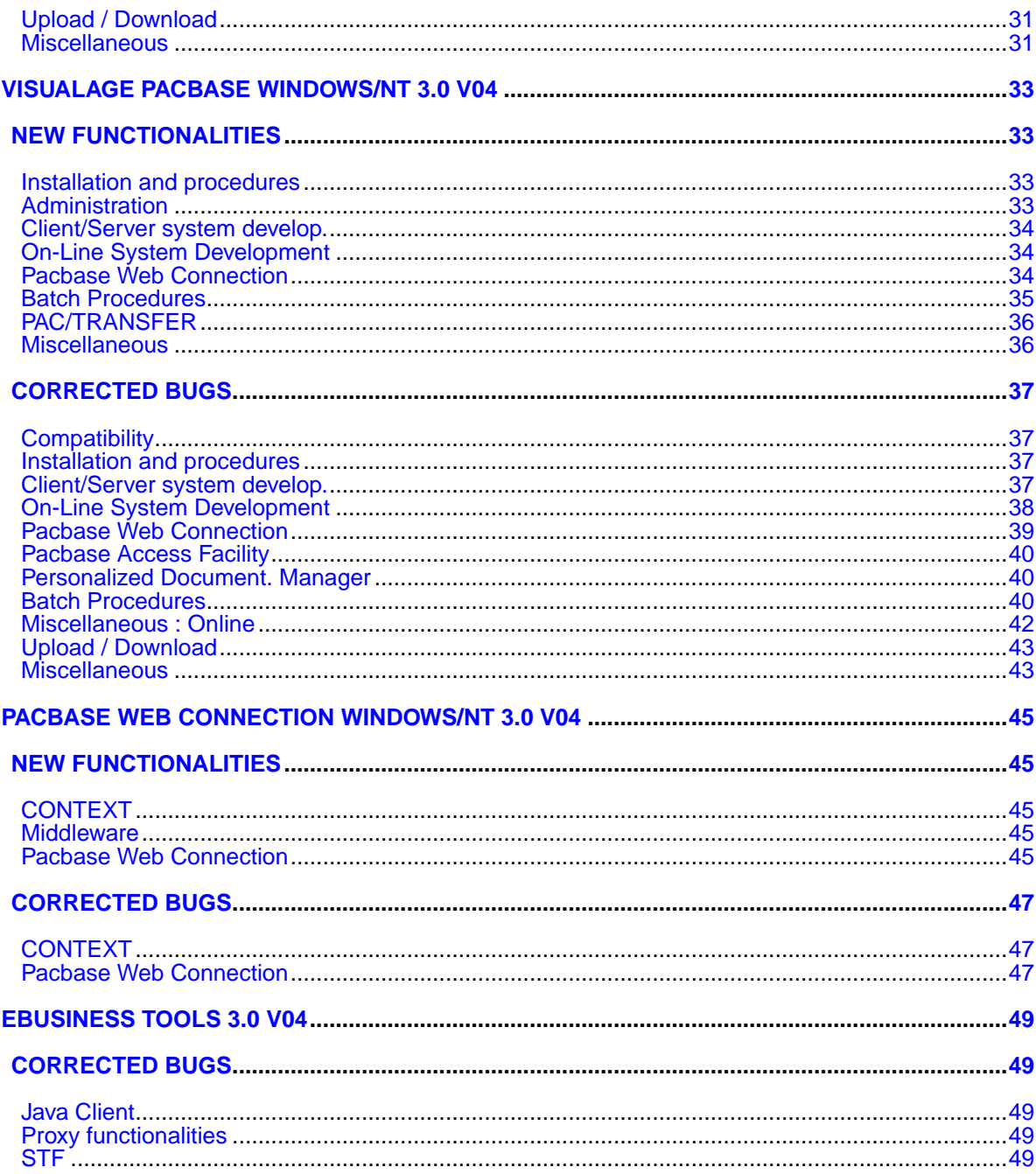

## **New Availabilities**

## **Softwares**

<span id="page-4-1"></span><span id="page-4-0"></span>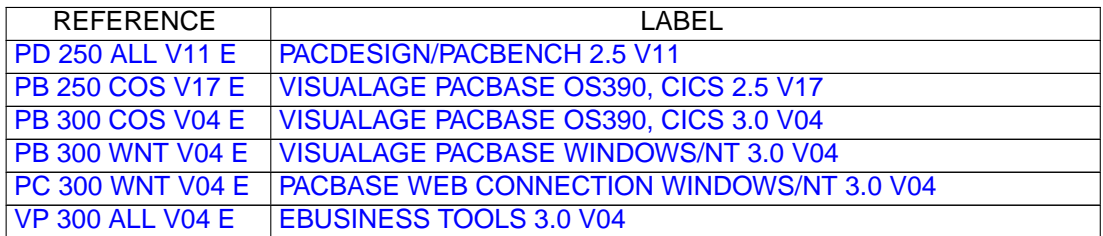

## <span id="page-6-0"></span>**PACDESIGN/PACBENCH 2.5 V11**

### **NEW FUNCTIONALITIES**

### <span id="page-6-2"></span><span id="page-6-1"></span>**Graph**

#### **New icons(C:012393)**

A new icon "e-mail" has been added in the Free Entities (all methodologies) as well as in the "External Logical Process Model" of Merise and in the "Process Implementation Chart" of YSM.

A new icon "Compact Disk" has been added in the Free Entities and in the Batch Flow Charts (all methodologies), as well as in the "External Logical Process Model" of Merise and in the "Process Implementation Chart" of YSM.

### <span id="page-6-3"></span>**Miscellaneous**

#### **Date printing(C:015318)**

The date printing has been harmonized between the applications "Text processor", "Non Formatted Description", "Graph" et "Procedural Language". Now, the century is print in the headers, according to the PC configuration.

#### **JOURN: New card codes(C:016488)**

The card codes LN (Connection) and LF (Disconnection) are available in the "Type" box.

#### **Additional labels in GPMON(C:021784)**

The customers who personalized the GPRT Flow and have non standard output files can now display a specific label for these files in the GPMON application.

How to: Open the GPMON.LBL file in the BASE directory. Write in this file the code and label of the non standard files. Caution: the non standard extensions must be inserted in the standard extensions. The file code must then be written Ix, Gx or Dx. The label begins in column 4. The lines are maximum 60 characters long. Example:

IP Label of a non standard file GA Label of another non standard file

### <span id="page-6-4"></span>**Communication TCP/IP**

#### **GSTCPIP : Control of the IP addresses (parameter P1)(C:022958)**

Communication Manager GSTCPIP (API Windows Sockets)

The Host address given as a IP address (parameter P1) is no longer locally checked. Some connection problems (T85) due to an unknown address during this check are now solved.

### <span id="page-7-0"></span>**Communication Executive**

#### **GSTCPIP : Control of the IP addresses (parameter P1)(C:022958)**

Communication Manager GSTCPIP (API Windows Sockets)

The Host address given as a IP address (parameter P1) is no longer locally checked. Some connection problems (T85) due to an unknown address during this check are now solved.

## **CORRECTED BUGS**

### <span id="page-8-1"></span><span id="page-8-0"></span>**Compatibility**

#### **Lock transfer in local list(C:015841)**

The lock transfer from a user to another works correctly again.

### <span id="page-8-2"></span>**Installation and procedures**

#### **Installation of the WorkStation. Communication Managers.(C:022322)**

The available Communication Managers are proposed at the installation according to the most recent version of the GSCOM table.

### <span id="page-8-3"></span>**Non formatted description**

#### **Display and print of Texts and NFDs under Windows 2000(C:021926)**

Under Windows 2000, some fonts can have unexpected behavior (Times New Roman in size 10, for example). This is the cause of perturbations during the display or print calculations which show up by unstabilization of the Text processor of the WorkStation.

The identified cases received the adequate reinforcement.

#### **Fonts available for Text processor.(C:022546)**

For Windows NT, the fonts Courier, Roman and Script have been respectively changed by Courier New, Verdana and Arial Italic. These fonts accept the  $\blacksquare$  character.

### <span id="page-8-4"></span>**Local list**

#### **Lock transfer in local list(C:015841)**

The lock transfer from a user to another works correctly again.

### <span id="page-8-5"></span>**Local Mapping**

#### **Display of Euro in screen maps(C:022560)**

<span id="page-8-6"></span>The font used for screen mapping has been changed to "Courier New", which can display the character

### **Text**

#### **Display and print of Texts and NFDs under Windows 2000(C:021926)**

Under Windows 2000, some fonts can have unexpected behavior (Times New Roman in size 10, for example). This is the cause of perturbations during the display or print calculations which show up by unstabilization of the Text processor of the WorkStation. The identified cases received the adequate reinforcement.

### **Fonts available for Text processor.(C:022546)**

For Windows NT, the fonts Courier, Roman and Script have been respectively changed by Courier New, Verdana and Arial Italic. These fonts accept the **character**.

### <span id="page-9-0"></span>**Upload / Download**

#### **"\*\*\* END \*\*\*" message after Uploads or Downloads(C:022545)**

The "\*\*\* END \*\*\*" message which was displayed after any upload or download has been removed.

### <span id="page-9-1"></span>**Communication TCP/IP**

#### **GSTCPIP.EXE : access to a -CD screen(C:022614)**

Communication Manager GSTCPIP (API Windows Socket)

Asking the -CD description of a program could launch a disconnection by the Communication Manager GSTCPIP.EXE. This has been corrected.

#### **GSTCPIP : Behavior under Windows 95(C:022689)**

Communication Manager GSTCPIP (API Windows Socket)

GSTCPIP.EXE could trigger a "General Protection Fault" in some Windows 95 configurations. This has been corrected.

### <span id="page-9-2"></span>**Communication Executive**

#### **Modification of the Communication Manager closing(C:021864)**

Communication Manager (All versions)

The closing of the Communication Manager has been modified to solve the cases of system disconnection before the end of the disconnection script

#### **GSTCPIP.EXE : access to a -CD screen(C:022614)**

Communication Manager GSTCPIP (API Windows Socket)

Asking the -CD description of a program could launch a disconnection by the Communication Manager

GSTCPIP.EXE. This has been corrected.

#### **GSTCPIP : Behavior under Windows 95(C:022689)**

Communication Manager GSTCPIP (API Windows Socket)

GSTCPIP.EXE could trigger a "General Protection Fault" in some Windows 95 configurations. This has been corrected.

### <span id="page-10-0"></span>**Miscellaneous**

#### **Modification of the Communication Manager closing(C:021864)**

Communication Manager (All versions)

The closing of the Communication Manager has been modified to solve the cases of system disconnection before the end of the disconnection script

## <span id="page-12-0"></span>**VISUALAGE PACBASE OS390, CICS 2.5 V17**

### **NEW FUNCTIONALITIES**

### <span id="page-12-2"></span><span id="page-12-1"></span>**Batch System Development**

#### **BINARY usage for MVS OS/390: harmonize generators(C:022893)**

BINARY usage for MVS OS/390: it was necessary to harmonize generators Now the 'C' usage produces the BINARY clause generation as soon as the program or screen variant is Cobol II ('X' variant).

### <span id="page-12-3"></span>**Client/Server system develop.**

#### **TDS/GCOS7: TCP/IP Access TDS/GCOS7 architecture taken into account(C:022483)**

TDS/GCOS7: the TCP/IP Access architecture is taken into account for the Client/Server communication monitor.

#### **IMS V6 generation: the size of IO-PCB size is increased.(C:022826)**

IMS V6 generation: the size of the IO-PCB increases from 52 to 100.

### <span id="page-12-4"></span>**On-Line System Development**

#### **WEB GCOS7 : TDS TCP/IP ACCESS TDS Communications Monitor(C:022502)**

WEB GCOS7 : TDS TCP/IP ACCESS TDS Communications Monitor

PARAMETERS SPECIFIC TO WEB GCOS7 TCPTDS:

----------------------------- The parameter 36 (type of communication) must be = TCPTDS (Default : XCP2) The following parameters can be specified in the -G screen of the dialog: - Parameter 37: size of the communication buffer Default : 14200

#### **IMS V6 generation: the size of IO-PCB size is increased.(C:022826)**

```
IMS V6 generation: the size of the IO-PCB increases
from 52 to 100.
```
#### **BINARY usage for MVS OS/390: harmonize generators(C:022893)**

<span id="page-12-5"></span>BINARY usage for MVS OS/390: it was necessary to harmonize generators Now the 'C' usage produces the BINARY clause generation as soon as the program or screen variant is Cobol II ('X' variant).

### **Pacbase Web Connection**

```
WEB GCOS7 : TDS TCP/IP ACCESS TDS Communications Monitor(C:022502)
```
WEB GCOS7 : TDS TCP/IP ACCESS TDS Communications Monitor

PARAMETERS SPECIFIC TO WEB GCOS7 TCPTDS: ----------------------------- The parameter 36 (type of communication) must be = TCPTDS

(Default : XCP2) The following parameters can be specified in the -G screen of the dialog:

- Parameter 37: size of the communication buffer

### Default : 14200

## <span id="page-13-0"></span>**Batch Procedures**

**2.5 utility to prepare for the 3.0 version.(C:021878)**

Generation-print command file: The list of input to the REAG procedure is proposed. The users who do not exist in the AE file are searched for. The sessions and libraries which do not exist in the database are searched for.

#### **2.5 utility - DS type(C:022522)**

This program reads Data Structures and enters a keyword on the Definition screen. Procedure input: Types file: DS type - Keyword Identification line indicating the implementation context (several lines are possible).

### **CORRECTED BUGS**

### <span id="page-14-1"></span><span id="page-14-0"></span>**Client/Server system develop.**

**Server Component: customized accesses for NON STOP SQL: the SQLCODE is not tested, as it should be.(C:021818)**

Server Component and on-line screens: customized accesses for NON STOP SQL: the SQLCODE is not tested, as it should be. This is now corrected.

#### **Folder: in a multi-proxies request, the user buffer is not correctly retrieved.(C:021896)**

Folder: in a multi-proxies request, the user buffer is not correctly retrieved. This is now corrected.

#### **Elementary Component: server call and number of errors equal to 1. K50L is not incremented.(C:022111)**

Elementary Component: call to a secondary-level server and ACCESERR option set to 1. The error loading index, K50L, is not incremented as it should be. This has been corrected.

#### **Communications Monitor : timestamp assignment in DB2 work file in CICS environment.(C:022169)**

Communications Monitor : timestamp assignment in DB2 work file in CICS environment. Generation of a -803 sql error. This is now corrected.

#### **Server Component: insertion of User function in checks and comments insertions.(C:022209)**

First sub-function per Data Element. Corrected. Data Elements of the Logical View: if the 'Insertion of comments' option is taken, end-of-function tags are generated while they should not. Titles of sub-functions will be sent only for the first sub-function per Data Element. This is now corrected.

#### **Communications Monitor: erroneous calculation of the execution time.(C:022240)**

Communications Monitor: The erroneous calculation of the execution time triggers an error (labelled "Arithmetic fault") at execution. This is now corrected.

#### **SQL Segment with continuation lines in -CE: erroneous punctuation after selecting a sub-schema(C:022564)**

SQL Segment with continuation lines: for a Segment called via a sub-schema selection, the punctuation in access functions (F80) can be erroneous if there is no Data Element after the blank line. This has been corrected.

#### **POINTER Usage for Microfocus: for 'Y' usage defined in a Data Element (C1531)(C:022769)**

POINTER Usage for Cobol II and Microfocus: when the 'Y' usage was defined in a Data Element, the POINTER usage was taken into account only in the Batch generator. Now POINTER Usage for Cobol II and Microfocus is taken into account in all generators.

### <span id="page-15-0"></span>**On-Line System Development**

**Server Component: customized accesses for NON STOP SQL: the SQLCODE is not tested, as it should be.(C:021818)**

Server Component and on-line screens: customized accesses for NON STOP SQL: the SQLCODE is not tested, as it should be. This is now corrected.

#### **Tandem : problem on error processing in F81ER(C:021984)**

A "go to F2930-o" was missing before the F81ER-FN tag. This is now corrected.

#### **'Operation code' data element whose -D contains a numeric format check (\*9): duplicate lines gener.(C:022210)**

On a screen, if the Data Element declared as 'Operation code' contains, on its first Description line, a numeric format check (\*9), the generated F0520 Function contains duplicate lines. This is now corrected.

#### **The FILE STATUS field is truncated at the pathsend return in the Pacweb Tandem Communications Monitor(C:022283)**

The FILE STATUS field is truncated at the pathsend return in the Pacweb Tandem Communications Monitor. To correctly process the errors specific to the hardware, a 'V-INFO' working area and the F81ET function are added to the PacWeb Tandem Communications Monitor. In case of error at the pathsend return, the 'V-INFO' area is positioned as follows: . V-INFO-PROGE = name of the program being executed . V-INFO-CODE = SERVERCLASS\_SEND. V-INFO-XFUNCT= SEND . V-INFO-STATUS= error code Note: The STATUS field has a 9(9) format as in C/S Dialog.

#### **POINTER Usage for Microfocus: for 'Y' usage defined in a Data Element (C1531)(C:022769)**

POINTER Usage for Cobol II and Microfocus: when the 'Y' usage was defined in a Data Element, the POINTER usage was taken into account only in the Batch generator. Now POINTER Usage for Cobol II and Microfocus is taken into account in all generators.

#### **Microfocus Dialog screen: with the LOGMES option, F-type Data Elements are lost.(C:022798)**

Microfocus Dialog screen: when using the LOGMES option, F-type Data Elements (displayed, protected and received by the program) are lost after the display of an error map. The solution consists in transferring these fields to output fields in F8155 as for variable fields. This is now corrected.

#### **REWRITE function generated without 'With Unlock' clause in PWC communication monitor.(C:022900)**

The COBOL 'Rewrite' function in Pacbase Web Connection communication monitor was not generated with 'with unlock' clause for Tandem. In PWC communication monitor, TANDEM variant, the REWRITE clause has been completed in the working file with 'WITH UNLOCK'.

### <span id="page-16-0"></span>**Pacbase Web Connection**

#### **Tandem : problem on error processing in F81ER(C:021984)**

A "go to F2930-o" was missing before the F81ER-FN tag. This is now corrected.

#### **The FILE STATUS field is truncated at the pathsend return in the Pacweb Tandem Communications Monitor(C:022283)**

The FILE STATUS field is truncated at the pathsend return in the Pacweb Tandem Communications Monitor. To correctly process the errors specific to the hardware, a 'V-INFO' working area and the F81ET function are added to the PacWeb Tandem Communications Monitor. In case of error at the pathsend return, the 'V-INFO' area is positioned as follows: . V-INFO-PROGE = name of the program being executed . V-INFO-CODE = SERVERCLASS\_SEND. V-INFO-XFUNCT= SEND . V-INFO-STATUS= error code Note: The STATUS field has a 9(9) format as in C/S Dialog.

#### **REWRITE function generated without 'With Unlock' clause in PWC communication monitor.(C:022900)**

The COBOL 'Rewrite' function in Pacbase Web Connection communication monitor was not generated with 'with unlock' clause for Tandem. In PWC communication monitor, TANDEM variant, the REWRITE clause has been completed in the working file with 'WITH UNLOCK'.

### <span id="page-16-1"></span>**Pacbase Access Facility**

**PAF: it was impossible to extract the -DR of DBD when selecting a table code + 'I'-type line.(C:021919)**

PAF: it was impossible to extract the -DR of DBD when selecting a table code + 'I'-type line. This is now corrected.

**PAF 2.5 v13-**> **v15 : -G lines of a UEO with calls of PIAs are not extracted (loop).(C:023195)**

<span id="page-16-2"></span>PAF 2.5 v13-> v15 : -G lines of a UEO with calls of Parameterized Input Aids are not extracted (loop).

### **Batch Procedures**

#### **Input Aid: a utility assigns the Input Aid's type, according to the 3.0 version.(C:021839)**

This utility extracts all the Input Aids' Definitions in the sessions specified as input. Each Input Aid is typed with the value found in the Description. This value is: G (generation elements), O (generation option) or C (comment). The C type is assigned for any value different from O and G. If, in the same Description, different types have been specified, a message informs the user that a manual intervention is required. A transaction file is created and will be updated via UPDT.

#### **UPDT : mistaken creation of cross-references on a a transaction which comes after an erroneous one.(C:022138)**

UPDT : mistaken creation of cross-references on a a transaction which comes after an erroneous one. This is now corrected.

#### **EXTR: errors on the EXPT/ONLY options with STR, SEG, DLG and SCR(C:022291)**

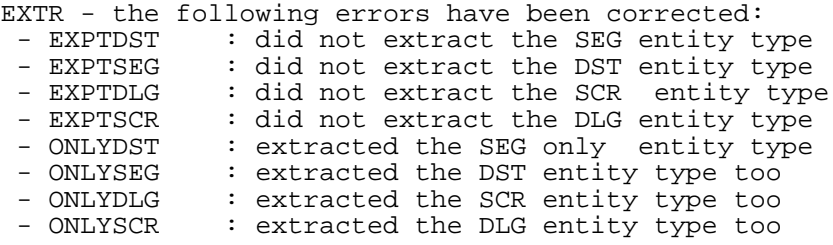

#### **SAVE: the statistical report incorrect if the first index was not a library(C:022695)**

SAVE: the statistical report was not always correct (number of libraries: zero). This has been corrected.

#### **RMEN(MV/MR) of a Data Element used in a DBB: creates only the first 8 Data Elements of the key.(C:022908)**

RMEN(MV/MR) of a Data Element used in the key of a Database Block: only the first 8 Data Elements of the key were created. This is now corrected.

#### **UPDT: error 5806 for -DR in database blocks becomes a warning message(C:022938)**

UPDT: the 5806 dedicated to the -DR in database blocks (MODIFICATION OF SEGMENT FORBIDDEN) becomes a warning message for extractors updates.

#### **CPSN and modification of line type in Segment Description: 6316 error(C:023089)**

CPSN and modification of line type in Segment Description (eg -CE line changed into -SE line caused a 6316 error: CONSULTED LINE UPDATE NOT ALLOWED) This is now corrected.

#### **PACX for UPDP and SEG description: the notion of SQL view (-DBE) or Socrate desc. (-SE) is lost(C:023090)**

```
PACX for UPDP and seqment description: the notion of SOL
view (-DBE) or Socrate description (-SE) was lost.
Corrected.
```
**CSES: abend during REST procedure because of entity codes "999999" in the database(C:023098)**

CSES: an abend occurred during the execution of the REST procedure when entities with "999999" codes were detected in the database. The error has been corrected.

#### **CSES on a DSMS file: retrieval of -M info did not function properly.(C:023224)**

```
CSES on a DSMS file: retrieval of -M info did not function
properly.
 - loss of information in -M for frozen sessions.
 - retrieval of current session not performed in -M
   for current sessions.
This is now corrected.
```
**Same as c23224 but for 2.5 – CSES on a DSMS file: the retrieval of -M lines didn't function properly(C:023225)**

CSES on DSMS file : the retrieval of -M lines did not function properly. - loss of information in -M for frozen sessions. - retrieval of current session not performed in -M for current sessions. This is now corrected.

### <span id="page-18-0"></span>**Pacbase Update Facility**

**PUF-TP: connect to a Database under DSMS control sends back the message 'Change number required ..'(C:023220)**

PUF-TP : the connection to a Database under DSMS control sends back the error '7326' in PUF000 : 'change number required for this environment'.

### <span id="page-18-1"></span>**Miscellaneous : Online**

**GP: modify a continuation line in C2 and you are stuck on the screen with 'update not permitted'(C:021943)**

GP: if you try to modify a continuation line in C2, you are stuck on the screen with the message 'update not permitted'. With the C2 option, the warning 'Update inhibited with this display type'. If however you tried to modify a continuation line, you obtained, after validation, an 'E' error: 'update not permitted' and the screen was blocked. This has been corrected.

#### **SEG and SCR ent. and protection of extracted ent.: SEG and SCR are no longer dependent of DST and DLG(C:021947)**

Segment and Screen entities and protection of extracted entities: Creating a Segment was impossible if the Data Structure existed in a higher-level library. And creating a Screen was impossible if the Dialogue existed in a higher-level library. Now this dependence no longer exists: a Segment can be

created if the Data Structure exists in a higher-level library and a Screen can be created if the Dialogue exists in a higher-level library.

**'.S' choice: erroneous display if the character string to search is in -B lines.(C:022120)**

'.S' choice on a Screen entity: if the character string to search was in -B lines, the display was erroneous.

This is now corrected.

#### **'CH: O-sim' scr. is erroneous if label line starts in col1 and the line which precedes ends in col80.(C:022130)**

'CH: O-sim' screen is erroneous if label line starts in column 1 and the line which precedes ends in column 80. This is now corrected.

#### **PAC table description: if a sub-program is called, the UPD/TRGET field should not be compulsory(C:022290)**

```
PAC table description: if a sub-program is called,
the UPD/TRGET field is no longer compulsory.
```
#### **Technical lock transfer on programs and screens description were not operational(C:022351)**

Technical lock transfers on programs and screens description did not work. They are operational now.

### <span id="page-19-0"></span>**Upload / Download**

#### **Screen download and DSMS control: 'update of the entity not authorized by DSMS' error.(C:022935)**

Screen download and DSMS control: the downloading operation was impossible, a message indicating that the update of the entity was not authorized by DSMS was displayed. The error has been corrected.

## <span id="page-20-0"></span>**VISUALAGE PACBASE OS390, CICS 3.0 V04**

### **NEW FUNCTIONALITIES**

### <span id="page-20-2"></span><span id="page-20-1"></span>**Administration**

#### **Licensees control(C:022537)**

Licensees control

Management rules:

<span id="page-20-3"></span>1 - The different licensees The "number of users" notion is no longer used, it is replaced by the "number of licensees" notion. . The AD Workbench developer license: defines only the users who have an AD Workbench access authorization. . The designer license: defines only the users who have a Pacdesign-Pacbench Workstation access authorization. . The dumb terminal license: defines users who are authorized to connect to the Repository only in a dumb terminal mode. . The reading license is a quite new notion: it defines users with a reading authorization only, independently of their connection mode (dumb terminal, AD workbench, Workstation). 2 - Licenses counting The administrator of your site defines the users who should be allocated licensees. This allocation mode contains some restrictions: . no other licensee can be allocated to a user owning a reading licensee. . A site Administrator must own one license at least, and not a "reading" license. . A Developer, Designer or Dumb terminal license, should be allocated only if the number of corresponding subscribed licensees is not reached. . A user can be created (or modified) with no license requirement. . As a consequence, this user is not authorized to connect to any terminal or workstation (Dumb terminal, ...). He is however authorized to launch batch procedures, if the Administrator of his site allocated the required authorizations to this user. 3 - Authorization hierarchy The licensees control brings in a new layer in the access controls. It is a priority among the current authorizations. By example, today an administrator has complete access. . Especially, a database administrator is authorized to access to all defined databases. Henceforward, the administrator needs an 'AD Workbench Developer' license to access to all defined databases. 4 - Users issued from the Retrieval During the retrieval, all created users are considered as "Dumb terminal" license owners. If the expected number of "Dumb terminal" licensees is reached, a reading license is allocated. When the expected number of reading licensees is reached, the user is created with no license requirement. Warning: a new access key is required.

### **Client/Server system develop.**

#### **TDS/GCOS7: TCP/IP Access TDS/GCOS7 architecture taken into account(C:022483)**

TDS/GCOS7: the TCP/IP Access architecture is taken into account for the Client/Server communication monitor.

#### **IMS V6 generation: the size of IO-PCB size is increased.(C:022826)**

```
IMS V6 generation: the size of the IO-PCB increases
from 52 to 100.
```
### <span id="page-21-0"></span>**On-Line System Development**

#### **WEB GCOS7 : TDS TCP/IP ACCESS TDS Communications Monitor(C:022502)**

WEB GCOS7 : TDS TCP/IP ACCESS TDS Communications Monitor

PARAMETERS SPECIFIC TO WEB GCOS7 TCPTDS: -----------------------------

```
The parameter 36 (type of communication) must be = TCPTDS
(Default : XCP2)
The following parameters can be specified in the -G screen
of the dialog:
- Parameter 37: size of the communication buffer
 Default : 14200
```
#### **IMS V6 generation: the size of IO-PCB size is increased.(C:022826)**

IMS V6 generation: the size of the IO-PCB increases from 52 to 100.

### <span id="page-21-1"></span>**Pacbase Web Connection**

#### **WEB GCOS7 : TDS TCP/IP ACCESS TDS Communications Monitor(C:022502)**

WEB GCOS7 : TDS TCP/IP ACCESS TDS Communications Monitor

PARAMETERS SPECIFIC TO WEB GCOS7 TCPTDS: -----------------------------

The parameter 36 (type of communication) must be = TCPTDS (Default : XCP2) The following parameters can be specified in the -G screen of the dialog: - Parameter 37: size of the communication buffer Default : 14200

### <span id="page-21-2"></span>**Batch Procedures**

**STAT procedure: statistics file.(C:020270)**

```
The STAT procedure constitutes, from the files output by
the save procedure, a sequential file which can be used
for statistics.
This procedure replaces SAVE statistics reports.
```
#### **Execution reports of the Database management procedures: alignment of the record counters.(C:021101)**

Restoration report: insertion of the number of transactions taken into account. REOR input report: the number of NX records will no longer be counted nor printed. On the other hand the number of PY data (unformatted data) will be printed.

#### **In-depth EXTR and Segment extraction: The Data Structure (and common part) extracted too(C:021748)**

In-depth EXTR and Segment extraction: The Data Structure (and common part) extracted too.

#### **REOR: Report which lists PMS calls which might be incoherent upon expansion.(C:021859)**

REOR: a Report lists the PMS calls which might be incoherent (display and generation). This helps the user when lines described in a PMS are lost and not always expanded in the calling entities. To request this Report, the value '2' must be entered in the 'D' user input line. To request the Report which lists duplicate indexes, the value '1' must be entered. To request both reports, the value '3' must be entered. These values are possible for the ROAD procedure.

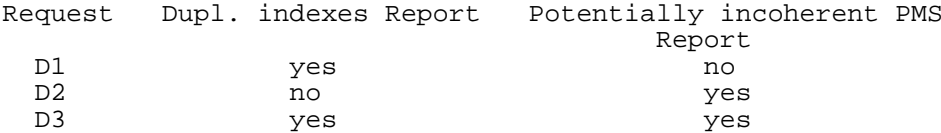

#### **2.5 utility to prepare for the 3.0 version.(C:021878)**

- Generation-print command file: The list of input to the REAG procedure is proposed. The users who do not exist in the AE file are searched for. The sessions and libraries which do not exist in the database are searched for.

#### **REST: Warning if the version number is different in the AE and AR files.(C:021945)**

At restoration time, if the code of the installed version (stored in the AE file) is different from the code of the version stored in the Database, a message will ask the user to run the VINS procedure on this Database.

#### **The standard bridge is now better integrated in the GPRT procedure.(C:022150)**

The standard bridge is now better integrated in the GPRT procedure. It is integrated in the Batch monitor of the GPRT generation procedure.

#### **2.5 utility - DS type(C:022522)**

This program reads Data Structures and enters a keyword on the Definition screen. Procedure input: Types file: DS type - Keyword Identification line indicating the implementation context (several lines are possible).

#### **Technical locks can be cancelled by Administrators only.(C:023150)**

Technical locks can be cancelled by Administrators only.

### <span id="page-23-0"></span>**PAC/TRANSFER**

#### **TRRP: Transactions are formatted either for a UPDT or a UPDP update.(C:022617)**

TRRP: The generated transactions are formatted either for a UPDT update, or for a UPDP update or for both updates.

### <span id="page-23-1"></span>**Miscellaneous**

#### **Utility for the P lines which contain the 'UNS' operator(C:022520)**

It includes 2 steps. 1st step: Extraction of the procedural code lines (P) which contain the 'UNS' operator and which contain nothing in the LVTY field.

The user must then check whether some lines are to be kept as they are, and must delete them from the output file.

2nd step: For all the lines of this file, the value of the LVTY field will be forced to '99BL'.

## **CORRECTED BUGS**

### <span id="page-24-1"></span><span id="page-24-0"></span>**Compatibility**

#### **GPRT : Parameters of CCF CCB - the valorization of some parameters ('A', 'C', 'D', 'G', 'U') is missing.(C:021972)**

The valorization of some parameters on CCF and CCB has been improved for all the generators: -> Programs (GCP FLP): 'G' parameter -> Data Structures (GCD FLD): 'C' parameter -> Error messages (GED GEO GEC GEI GEF GES FLE FGE FME): 'C', 'D', 'G', 'U' parameters -> Volumes (PCV FLV): 'C', 'D', 'G', 'U' parameters where: 'C' parameter = date on 10 characters 'D' parameter = date on 8 characters 'G' parameter = session 'U' parameter = user code

### <span id="page-24-2"></span>**Installation and procedures**

#### **Evolutions of JCLs 3.0 V04(C:022451)**

A document which lists the modifications of JCLs, Procedures and SYSIN between the V03 version and the V04 version will be shipped along with the product.

#### **PE25: the comment is not displayed on the User Definition.(C:022470)**

The comment entered on the user parameters update screen was not displayed in the Administrator workbench. This is now corrected.

### <span id="page-24-3"></span>**Client/Server system develop.**

#### **Communications Monitor : timestamp assignment in DB2 work file in CICS environment.(C:022169)**

Communications Monitor : timestamp assignment in DB2 work file in CICS environment. Generation of a -803 sql error. This is now corrected.

**Server Component: insertion of User function in checks and comments insertions.(C:022209)**

First sub-function per Data Element. Corrected. Data Elements of the Logical View: if the 'Insertion of comments' option is taken, end-of-function tags are generated while they should not. Titles of sub-functions will be sent only for the first sub-function per Data Element. This is now corrected.

#### **Communications Monitor: erroneous calculation of the execution time.(C:022240)**

Communications Monitor: The erroneous calculation of the execution time triggers an error (labelled "Arithmetic

fault") at execution. This is now corrected.

#### **SQL Segment with continuation lines in -CE: erroneous punctuation after selecting a sub-schema(C:022564)**

SQL Segment with continuation lines: for a Segment called via a sub-schema selection, the punctuation in access functions (F80) can be erroneous if there is no Data Element after the blank line. This has been corrected.

#### **POINTER Usage for Microfocus: for 'Y' usage defined in a Data Element (C1531)(C:022769)**

POINTER Usage for Cobol II and Microfocus: when the 'Y' usage was defined in a Data Element, the POINTER usage was taken into account only in the Batch generator. Now POINTER Usage for Cobol II and Microfocus is taken into account in all generators.

### <span id="page-25-0"></span>**On-Line System Development**

#### **Tandem : file status of Receive and function F0101(C:021477)**

```
File-status from receive clause was not generated correctly
and label F0101 was missing.
Corrected.
```
#### **1-Tandem:GO TO not correctly generated 2-name of the MOVE process (\$PW) can't be modified(C:021638)**

- 1- After the Tandem 'Write MSG-INOUT', GO back TO the beginning of F0108 instead of F0109.
- 2- In the Pacbase Web Connection Monitor, in the F28 function , the '\$PW' name of the MOVE process cannot be modified. The '\$PW' constant is replaced by a 15-character working area which contains '\$PW' (default). The Developer can modify the name of the process in -P.

#### **Tandem : BEGIN and COMMIT in PacWeb Monitor if TMF option ...(C:021681)**

Tandem : BEGIN and COMMIT in Pacbase Web Connection Monitor if TMF option ... The generation must be made in the Pacbase Web Connection Monitor if the TMF option has been coded as follows: EXEC SQL BEGIN WORK END-EXEC in the F0H function EXEC SOL COMMIT WORK END-EXEC in the F2905 function (or any other sub-functions before F2910) with conditional IF S-WWSS-OPER NOT = "O" (do not COMMIT if you are changing screen or if there has been a serious condition error detected on the screen).

#### **Tandem: error on the length of the MSG-COMMON area.(C:021793)**

Tandem: error on the length of the MSG-COMMON area. This is now corrected.

#### **Access to Table 2000: erroneous length if the access is generated from Xn operators.(C:021798)**

The length used in the accesses correspond to the length of the tables without the century if these accesses are generated from access operators in -P lines and not from

-CS. The table type is lost ('M' or 'N'). Corrected.

#### **Tandem : problem on error processing in F81ER(C:021984)**

A "go to F2930-o" was missing before the F81ER-FN tag. This is now corrected.

#### **'Operation code' data element whose -D contains a numeric format check (\*9): duplicate lines gener.(C:022210)**

On a screen, if the Data Element declared as 'Operation code' contains, on its first Description line, a numeric format check  $(*9)$ , the generated F0520 Function contains duplicate lines. This is now corrected.

#### **POINTER Usage for Microfocus: for 'Y' usage defined in a Data Element (C1531)(C:022769)**

POINTER Usage for Cobol II and Microfocus: when the 'Y' usage was defined in a Data Element, the POINTER usage was taken into account only in the Batch generator. Now POINTER Usage for Cobol II and Microfocus is taken into account in all generators.

#### **Microfocus Dialog screen: with the LOGMES option, F-type Data Elements are lost.(C:022798)**

Microfocus Dialog screen: when using the LOGMES option, F-type Data Elements (displayed, protected and received by the program) are lost after the display of an error map. The solution consists in transferring these fields to output fields in F8155 as for variable fields. This is now corrected.

### <span id="page-26-0"></span>**Pacbase Web Connection**

#### **Tandem : file status of Receive and function F0101(C:021477)**

File-status from receive clause was not generated correctly and label F0101 was missing. Corrected.

#### **1-Tandem:GO TO not correctly generated 2-name of the MOVE process (\$PW) can't be modified(C:021638)**

- 1- After the Tandem 'Write MSG-INOUT', GO back TO the beginning of F0108 instead of F0109.
- 2- In the Pacbase Web Connection Monitor, in the F28 function , the '\$PW' name of the MOVE process cannot be modified. The '\$PW' constant is replaced by a 15-character working area which contains '\$PW' (default). The Developer can modify the name of the process in -P.

#### **Tandem : BEGIN and COMMIT in PacWeb Monitor if TMF option ...(C:021681)**

Tandem : BEGIN and COMMIT in Pacbase Web Connection Monitor if TMF option ... The generation must be made in the Pacbase Web Connection Monitor if the TMF option has been coded as follows: - EXEC SOL BEGIN WORK END-EXEC in the F0H function - EXEC SQL COMMIT WORK END-EXEC in the F2905 function (or any other sub-functions before F2910) with conditional IF S-WWSS-OPER NOT = "O" (do not COMMIT if you are

changing screen or if there has been a serious condition error detected on the screen).

#### **Tandem: error on the length of the MSG-COMMON area.(C:021793)**

Tandem: error on the length of the MSG-COMMON area. This is now corrected.

#### **Tandem : problem on error processing in F81ER(C:021984)**

A "go to F2930-o" was missing before the F81ER-FN tag. This is now corrected.

### <span id="page-27-0"></span>**Pacbase Access Facility**

#### **PAF: The PAFP10 call to the generated PAF online extractor is invalid.(C:022835)**

PAF: The PAFP10 call to the generated PAF online extractor is invalid. The generated call is Also, IMS uses PAFT10 only.

#### **PAF: the extraction is not operational on the SCRXCRLDSC and SCRXERLDSC tables.(C:023103)**

PAF: the extraction is not operational on the SCRXCRLDSC and SCRXERLDSC tables. This has been corrected.

#### **PAF: The PAF debug tool did not work.(C:023256)**

PAF: The PAF debug tool did not work. This is now corrected.

#### **PAF in TP mode: return code 31 on the PA file(C:023310)**

PAF in TP mode: the problem of 31 return code on PA file is now corrected.

### <span id="page-27-1"></span>**Personalized Document. Manager**

**GDP choice: //MLCKRUBA-V\*\*\*\*\*\*\*\*\*\* the first 6 characters only are taken into account instead of the 13 in the keyword(C:022119)**

GDP choice: //MLCKRUBA-V\*\*\*\*\*\*\*\*\*\* the first 6 characters only are taken into account instead of the 13 in the keyword This is now corrected.

### <span id="page-27-2"></span>**Batch Procedures**

**Input Aid: a utility assigns the Input Aid's type, according to the 3.0 version.(C:021839)**

This utility extracts all the Input Aids' Definitions in the sessions specified as input. Each Input Aid is typed with the value found in the Description.

This value is: G (generation elements), O (generation option) or C (comment). The C type is assigned for any value different from O and G. If, in the same Description, different types have been specified, a message informs the user that a manual intervention is required. A transaction file is created and will be updated via UPDT.

#### **PC25: Missing label for macro-structures(C:021880)**

PC25: Missing label for macro-structures

The 'Program' label would not get printed in execution reports warning of an inconsistent status risk regarding a Program's documentation line called via Input Aid.

#### **EXPJ: if more than one user input, the report indicates only the first one is taken into account(C:021915)**

EXPJ: if there is more than one user input, the execution report indicates that only the first one is taken into account

#### **SASN: new counter that counts the number of useful data and modification of the procedure input.(C:021964)**

IMPORTANT: Modification of the procedure input. NEW PARAMETER if request of extraction from a central library (SASN and  $'\overline{D}'$ ): -'I'(col 34): recognition of indexes and data in inter-library mode.

#### **GPRT: F9520 wrongly overridden + DATPRO parameter no longer effective.(C:021970)**

The F9520 function is overridden or not, depending on the option entered on the -GO of the library:<br> $F9520=Y ==>$  The F9520 function is ove The F9520 function is overridden (default option) F9520=N ==> The F9520 function is not overridden

The DATPRO parameter on the -GO of a Program is no longer effective in the 3.0 version. This has been corrected.

#### **GPRT : Parameters of CCF CCB - the valorization of some parameters ('A', 'C', 'D', 'G', 'U') is missing.(C:021972)**

```
The valorization of some parameters on CCF and CCB
has been improved for all the generators:
-> Programs (GCP FLP): 'G' parameter
-> Data Structures (GCD FLD): 'C' parameter
-> Error messages (GED GEO GEC GEI GEF GES FLE FGE FME):
   'C', 'D', 'G', 'U' parameters
-> Volumes (PCV FLV): 'C', 'D', 'G', 'U' parameters
where:
'C' parameter = date on 10 characters
'D' parameter = date on 8 characters
'G' parameter = session
'U' parameter = user code
```
#### **UPDT: errors detected during checks on transactions retrieved from PACX. Corrected.(C:021991)**

UPDT: errors detected during checks on transactions retrieved from PACX. Corrected.

#### **PE25: The authorizations on procedures must be changed(C:022461)**

PE25: The authorizations on procedures must be changed.

In the current version, only users with a level 4, i.e. the administrators, have an authorization on procedures. This is rather radical.

Users who are not administrators should also have an authorization on procedures. Until now, only one user profile was created: pbdefault. It is maintained and it corresponds to the maximum profile. It gives authorizations on all the procedures. It is assigned to all users if a batch procedures authorization control has not been requested, or only to administrators if a batch procedures authorization control has been requested.

A second profile is created: PBMIN. It corresponds to the minimum profile. It gives authorizations on the procedures whose level was lower than 3. It is assigned to users who are not administrators if a batch procedures authorization control has been requested.

The administrator will be able to modify these authorizations for each user by filling in the 'Authorization on procedures' Description of the UE of the USE meta-entiy.

#### **PG retrieval: updating in session H is not authorized.(C:022987)**

PG retrieval: updating in session H is not authorized. The assign lines coming from the PG retrieval are flagged with a 'g', which must cause the authorization of update in frozen session by the UPDT procedure. Moreover the session was not always indicated on GP transactions. Some continuation lines were missing.

### <span id="page-29-0"></span>**Miscellaneous : Online**

**GP: Display of the generation-print commands in the same order as in the 2.5 version.(C:021938)**

The generation-print commands can be displayed in the order of the 2.5 version.

\*\*\*\*\*\*\*\*\*\*\* THE REOR PROCEDURE IS COMPULSORY \*\*\*\*\*\*\*\*\*\*\*\*\*\*

#### **Display in sequence of the Dialog Complement when a timestamp exists on this Dialog.(C:022521)**

OLSD: The Dialog Complement screen (CH: -O) is displayed in sequence right after the Definition screen, whether or not a timestamp has been assigned to this Dialog.

\*\*\*\*\*\*\*\*\*\*\*\*\*\*\* THE REOR PROCEDURE IS REQUIRED \*\*\*\*\*\*\*\*\*\*

#### **TP:CH LL -L and LL -E. The -L choice was not operational and the -E choice no longer existed.(C:022682)**

The LLuser Lxyyyyy choice which must enable you to position on a particular instance of an entity was not operational. It was not possible to position at the beginning of an entity list.

This has been corrected. The LLuser Exyyyyyy choice, which enables you to display the lock on only one instance is now operational again.

#### **GP: continuation lines must be updated in sequence A line '3' cannot be updated if no line '2'.(C:022964)**

GP screen: continuation lines must be updated in sequence. A line numbered '3' cannot be updated if there is no line numbered '2'.

#### **GP: Uppercase and lowercase letters are taken into account in a homogeneous way on all contin. lines.(C:022970)**

GP screen: Uppercase and lowercase letters are taken into account in a homogeneous way on all continuation lines for a generation print command.

#### **CH:T...... : The label of the Text type is not correctly displayed.(C:022989)**

When the label of the Text type is unknown, the default value is displayed.

#### **CH:V-D : The cross-reference is not created.(C:022993)**

On the Volume Description, if there is a blank between the entity type and the instance code on a call line, the cross-reference is not created. This has been corrected.

### <span id="page-30-0"></span>**Upload / Download**

**Text lines Upload-Download: Since Change # 20993, lines with type Y F D I B J or E are empty.(C:022538)**

Text lines Upload-Download: Since Change # 20993, lines with type Y F D I B J or E are empty. This is now corrected.

### <span id="page-30-1"></span>**Miscellaneous**

#### **Cross-references were not found if option 'I1'(C:022043)**

Cross-references on an entity were not found if option 'I1' (-X choice only). This is now corrected.

#### **Technical locks on screen layouts and texts (confusion with logical locks).(C:022872)**

Technical locks on screen layouts and texts (confusion with logical locks). When a text is technically locked, the sub-entity code (SE column on the LL screen) is valorized with the '\*' character. When a layout is technically locked, the sub-entity code is valorized with the 'CE' value.

## <span id="page-32-0"></span>**VISUALAGE PACBASE WINDOWS/NT 3.0 V04**

### **NEW FUNCTIONALITIES**

### <span id="page-32-2"></span><span id="page-32-1"></span>**Installation and procedures**

**The Listener is now a "NT Service" for the Process version of the Listener.(C:022246)**

The Listener is now running as a "NT Service" for the Process version of the Listener.

- This improvement is due to the encoding, in the Process version of the Listener (BvpServer.exe + BvpDial.exe), for the running in Service mode. - Install the service with the following command: Bvpserver -i DatabaseName - Uninstall with the command : BvpServer -d DatabaseName - 2 procedures have been written in vbs : Bvpstart "DatabaseName" BvpStop "DataBaseName" to launch and stop the service.

### <span id="page-32-3"></span>**Administration**

#### **Licensees control(C:022537)**

Licensees control

Management rules:

1 - The different licensees The "number of users" notion is no longer used, it is replaced by the "number of licensees" notion. . The AD Workbench developer license: defines only the users who have an AD Workbench access authorization. . The designer license: defines only the users who have a Pacdesign-Pacbench Workstation access authorization. . The dumb terminal license: defines users who are authorized to connect to the Repository only in a dumb terminal mode. . The reading license is a quite new notion: it defines users with a reading authorization only, independently of their connection mode (dumb terminal, AD workbench, Workstation). 2 - Licenses counting The administrator of your site defines the users who should be allocated licensees. This allocation mode contains some restrictions: . no other licensee can be allocated to a user owning a reading licensee. . A site Administrator must own one license at least, and not a "reading" license. . A Developer, Designer or Dumb terminal license, should be allocated only if the number of corresponding subscribed licensees is not reached. . A user can be created (or modified) with no license requirement. . As a consequence, this user is not authorized to connect to any terminal or workstation (Dumb terminal, ...). He is however authorized to launch batch procedures, if the Administrator of his site allocated

the required authorizations to this user. 3 - Authorization hierarchy The licensees control brings in a new layer in the access controls. It is a priority among the current authorizations. By example, today an administrator has complete access. . Especially, a database administrator is authorized to access to all defined databases. Henceforward, the administrator needs an 'AD Workbench Developer' license to access to all defined databases. 4 - Users issued from the Retrieval During the retrieval, all created users are considered as "Dumb terminal" license owners. If the expected number of "Dumb terminal" licensees is reached, a reading license is allocated. When the expected number of reading licensees is reached, the user is created with no license requirement.

Warning: a new access key is required.

### <span id="page-33-0"></span>**Client/Server system develop.**

#### **TDS/GCOS7: TCP/IP Access TDS/GCOS7 architecture taken into account(C:022483)**

TDS/GCOS7: the TCP/IP Access architecture is taken into account for the Client/Server communication monitor.

#### **IMS V6 generation: the size of IO-PCB size is increased.(C:022826)**

IMS V6 generation: the size of the IO-PCB increases from 52 to 100.

### <span id="page-33-1"></span>**On-Line System Development**

-----------------------------

#### **WEB GCOS7 : TDS TCP/IP ACCESS TDS Communications Monitor(C:022502)**

WEB GCOS7 : TDS TCP/IP ACCESS TDS Communications Monitor

PARAMETERS SPECIFIC TO WEB GCOS7 TCPTDS:

The parameter 36 (type of communication) must be = TCPTDS (Default : XCP2) The following parameters can be specified in the -G screen of the dialog: - Parameter 37: size of the communication buffer Default : 14200

#### **IMS V6 generation: the size of IO-PCB size is increased.(C:022826)**

IMS V6 generation: the size of the IO-PCB increases from 52 to 100.

### <span id="page-33-2"></span>**Pacbase Web Connection**

**WEB GCOS7 : TDS TCP/IP ACCESS TDS Communications Monitor(C:022502)**

WEB GCOS7 : TDS TCP/IP ACCESS TDS Communications Monitor

PARAMETERS SPECIFIC TO WEB GCOS7 TCPTDS: -----------------------------

```
The parameter 36 (type of communication) must be = TCPTDS
(Default : XCP2)
The following parameters can be specified in the -G screen
of the dialog:
- Parameter \bar{3}7: size of the communication buffer
 Default : 14200
```
### <span id="page-34-0"></span>**Batch Procedures**

**STAT procedure: statistics file.(C:020270)**

```
The STAT procedure constitutes, from the files output by
the save procedure, a sequential file which can be used
for statistics.
This procedure replaces SAVE statistics reports.
```
#### **Execution reports of the Database management procedures: alignment of the record counters.(C:021101)**

Restoration report: insertion of the number of transactions taken into account. REOR input report: the number of NX records will no longer be counted nor printed. On the other hand the number of PY data (unformatted data) will be printed.

#### **In-depth EXTR and Segment extraction: The Data Structure (and common part) extracted too(C:021748)**

In-depth EXTR and Segment extraction: The Data Structure (and common part) extracted too.

#### **REOR: Report which lists PMS calls which might be incoherent upon expansion.(C:021859)**

REOR: a Report lists the PMS calls which might be incoherent (display and generation). This helps the user when lines described in a PMS are lost and not always expanded in the calling entities. To request this Report, the value '2' must be entered in the 'D' user input line. To request the Report which lists duplicate indexes, the value '1' must be entered. To request both reports, the value '3' must be entered. These values are possible for the ROAD procedure.

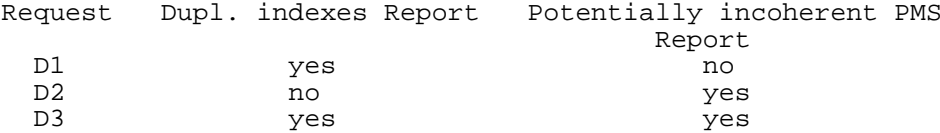

#### **2.5 utility to prepare for the 3.0 version.(C:021878)**

- Generation-print command file: The list of input to the REAG procedure is proposed. The users who do not exist in the AE file are searched for. The sessions and libraries which do not exist in the database are searched for.

#### **REST: Warning if the version number is different in the AE and AR files.(C:021945)**

At restoration time, if the code of the installed version (stored in the AE file) is different from the code of the version stored in the Database, a message will ask the user to run the VINS procedure on this Database.

#### **The standard bridge is now better integrated in the GPRT procedure.(C:022150)**

The standard bridge is now better integrated in the GPRT procedure. It is integrated in the Batch monitor of the GPRT generation procedure.

#### **2.5 utility - DS type(C:022522)**

```
This program reads Data Structures and
enters a keyword on the Definition screen.
Procedure input:
Types file:
   DS type - Keyword
Identification line indicating the implementation context
(several lines are possible).
```
#### **Technical locks can be cancelled by Administrators only.(C:023150)**

```
Technical locks can be cancelled by Administrators
only.
```
### <span id="page-35-0"></span>**PAC/TRANSFER**

#### **TRRP: Transactions are formatted either for a UPDT or a UPDP update.(C:022617)**

TRRP: The generated transactions are formatted either for a UPDT update, or for a UPDP update or for both updates.

### <span id="page-35-1"></span>**Miscellaneous**

#### **Utility for the P lines which contain the 'UNS' operator(C:022520)**

It includes 2 steps. 1st step: Extraction of the procedural code lines (P) which contain the 'UNS' operator and which contain nothing in the LVTY field.

The user must then check whether some lines are to be kept as they are, and must delete them from the output file.

2nd step: For all the lines of this file, the value of the LVTY field will be forced to '99BL'.

## **CORRECTED BUGS**

### <span id="page-36-1"></span><span id="page-36-0"></span>**Compatibility**

#### **GPRT : Parameters of CCF CCB - the valorization of some parameters ('A', 'C', 'D', 'G', 'U') is missing.(C:021972)**

The valorization of some parameters on CCF and CCB has been improved for all the generators: -> Programs (GCP FLP): 'G' parameter -> Data Structures (GCD FLD): 'C' parameter -> Error messages (GED GEO GEC GEI GEF GES FLE FGE FME): 'C', 'D', 'G', 'U' parameters -> Volumes (PCV FLV): 'C', 'D', 'G', 'U' parameters where: 'C' parameter = date on 10 characters 'D' parameter = date on 8 characters 'G' parameter = session 'U' parameter = user code

### <span id="page-36-2"></span>**Installation and procedures**

#### **PE25: the comment is not displayed on the User Definition.(C:022470)**

The comment entered on the user parameters update screen was not displayed in the Administrator workbench. This is now corrected.

#### **Search of Microfocus Cobol during the installation(C:023022)**

```
Read of the netexpress version and of the Cobol before
searching the Cobol path installation.
```
### <span id="page-36-3"></span>**Client/Server system develop.**

**Communications Monitor : timestamp assignment in DB2 work file in CICS environment.(C:022169)**

Communications Monitor : timestamp assignment in DB2 work file in CICS environment. Generation of a -803 sql error. This is now corrected.

#### **Server Component: insertion of User function in checks and comments insertions.(C:022209)**

First sub-function per Data Element. Corrected. Data Elements of the Logical View: if the 'Insertion of comments' option is taken, end-of-function tags are generated while they should not. Titles of sub-functions will be sent only for the first sub-function per Data Element. This is now corrected.

#### **Communications Monitor: erroneous calculation of the execution time.(C:022240)**

Communications Monitor: The erroneous calculation of the execution time triggers an error (labelled "Arithmetic fault") at execution.

This is now corrected.

#### **SQL Segment with continuation lines in -CE: erroneous punctuation after selecting a sub-schema(C:022564)**

SQL Segment with continuation lines: for a Segment called via a sub-schema selection, the punctuation in access functions (F80) can be erroneous if there is no Data Element after the blank line. This has been corrected.

#### **POINTER Usage for Microfocus: for 'Y' usage defined in a Data Element (C1531)(C:022769)**

POINTER Usage for Cobol II and Microfocus: when the 'Y' usage was defined in a Data Element, the POINTER usage was taken into account only in the Batch generator. Now POINTER Usage for Cobol II and Microfocus is taken into account in all generators.

### <span id="page-37-0"></span>**On-Line System Development**

#### **Tandem : file status of Receive and function F0101(C:021477)**

```
File-status from receive clause was not generated correctly
and label F0101 was missing.
Corrected.
```
#### **1-Tandem:GO TO not correctly generated 2-name of the MOVE process (\$PW) can't be modified(C:021638)**

- 1- After the Tandem 'Write MSG-INOUT', GO back TO the beginning of F0108 instead of F0109.
- 2- In the Pacbase Web Connection Monitor, in the F28 function , the '\$PW' name of the MOVE process cannot be modified. The '\$PW' constant is replaced by a 15-character working area which contains '\$PW' (default). The Developer can modify the name of the process in -P.

#### **Tandem : BEGIN and COMMIT in PacWeb Monitor if TMF option ...(C:021681)**

Tandem : BEGIN and COMMIT in Pacbase Web Connection Monitor if TMF option ...

The generation must be made in the Pacbase Web Connection Monitor if the TMF option has been coded as follows: - EXEC SQL BEGIN WORK END-EXEC in the F0H function

EXEC SQL COMMIT WORK END-EXEC in the F2905 function (or any other sub-functions before F2910) with conditional IF S-WWSS-OPER NOT = "O" (do not COMMIT if you are changing screen or if there has been a serious condition error detected on the screen).

#### **Tandem: error on the length of the MSG-COMMON area.(C:021793)**

Tandem: error on the length of the MSG-COMMON area. This is now corrected.

#### **Access to Table 2000: erroneous length if the access is generated from Xn operators.(C:021798)**

The length used in the accesses correspond to the length of the tables without the century if these accesses are generated from access operators in -P lines and not from -CS. The table type is lost ('M' or 'N').

Corrected.

#### **Tandem : problem on error processing in F81ER(C:021984)**

```
A "go to F2930-o" was missing before the F81ER-FN tag.
This is now corrected.
```
#### **'Operation code' data element whose -D contains a numeric format check (\*9): duplicate lines gener.(C:022210)**

On a screen, if the Data Element declared as 'Operation code' contains, on its first Description line, a numeric format check  $(*9)$ , the generated F0520 Function contains duplicate lines. This is now corrected.

#### **POINTER Usage for Microfocus: for 'Y' usage defined in a Data Element (C1531)(C:022769)**

POINTER Usage for Cobol II and Microfocus: when the 'Y' usage was defined in a Data Element, the POINTER usage was taken into account only in the Batch generator. Now POINTER Usage for Cobol II and Microfocus is taken into account in all generators.

### <span id="page-38-0"></span>**Pacbase Web Connection**

#### **Tandem : file status of Receive and function F0101(C:021477)**

File-status from receive clause was not generated correctly and label F0101 was missing. Corrected.

#### **1-Tandem:GO TO not correctly generated 2-name of the MOVE process (\$PW) can't be modified(C:021638)**

- 1- After the Tandem 'Write MSG-INOUT', GO back TO the beginning of F0108 instead of F0109.
- 2- In the Pacbase Web Connection Monitor, in the F28 function , the '\$PW' name of the MOVE process cannot be modified. The '\$PW' constant is replaced by a 15-character working area which contains '\$PW' (default). The Developer can modify the name of the process in -P.

#### **Tandem : BEGIN and COMMIT in PacWeb Monitor if TMF option ...(C:021681)**

Tandem : BEGIN and COMMIT in Pacbase Web Connection Monitor if TMF option ... The generation must be made in the Pacbase Web Connection Monitor if the TMF option has been coded as follows: EXEC SOL BEGIN WORK END-EXEC in the F0H function

EXEC SOL COMMIT WORK END-EXEC in the F2905 function (or any other sub-functions before F2910) with conditional IF S-WWSS-OPER NOT = "O" (do not COMMIT if you are changing screen or if there has been a serious condition error detected on the screen).

#### **Tandem: error on the length of the MSG-COMMON area.(C:021793)**

Tandem: error on the length of the MSG-COMMON area. This is now corrected.

#### **Tandem : problem on error processing in F81ER(C:021984)**

A "go to F2930-o" was missing before the F81ER-FN tag. This is now corrected.

### <span id="page-39-0"></span>**Pacbase Access Facility**

#### **PAF: The PAFP10 call to the generated PAF online extractor is invalid.(C:022835)**

PAF: The PAFP10 call to the generated PAF online extractor is invalid. The generated call is Also, IMS uses PAFT10 only.

#### **PAF: The PAF debug tool did not work.(C:023256)**

PAF: The PAF debug tool did not work. This is now corrected.

#### **PAF in TP mode: return code 31 on the PA file(C:023310)**

PAF in TP mode: the problem of 31 return code on PA file is now corrected.

### <span id="page-39-1"></span>**Personalized Document. Manager**

**GDP choice: //MLCKRUBA-V\*\*\*\*\*\*\*\*\*\* the first 6 characters only are taken into account instead of the 13 in the keyword(C:022119)**

GDP choice: //MLCKRUBA-V\*\*\*\*\*\*\*\*\*\* the first 6 characters only are taken into account instead of the 13 in the keyword This is now corrected.

### <span id="page-39-2"></span>**Batch Procedures**

#### **Input Aid: a utility assigns the Input Aid's type, according to the 3.0 version.(C:021839)**

This utility extracts all the Input Aids' Definitions in the sessions specified as input. Each Input Aid is typed with the value found in the Description. This value is: G (generation elements), O (generation option) or C (comment). The C type is assigned for any value different from O and G. If, in the same Description, different types have been specified, a message informs the user that a manual intervention is required. A transaction file is created and will be updated via UPDT.

#### **PC25: Missing label for macro-structures(C:021880)**

PC25: Missing label for macro-structures

The 'Program' label would not get printed in execution reports warning of an inconsistent status risk regarding a Program's documentation line called via Input Aid.

#### **EXPJ: if more than one user input, the report indicates only the first one is taken into account(C:021915)**

EXPJ: if there is more than one user input, the execution report indicates that only the first one is taken into account.

#### **SASN: new counter that counts the number of useful data and modification of the procedure input.(C:021964)**

IMPORTANT: Modification of the procedure input. NEW PARAMETER if request of extraction from a central library (SASN and 'D'): -'I'(col 34): recognition of indexes and data in inter-library mode.

#### **GPRT: F9520 wrongly overridden + DATPRO parameter no longer effective.(C:021970)**

The F9520 function is overridden or not, depending on the option entered on the -GO of the library:  $F9520=Y$  ==> The F9520 function is overridden (default option) F9520=N ==> The F9520 function is not overridden

The DATPRO parameter on the -GO of a Program is no longer effective in the 3.0 version. This has been corrected.

#### **GPRT : Parameters of CCF CCB - the valorization of some parameters ('A', 'C', 'D', 'G', 'U') is missing.(C:021972)**

The valorization of some parameters on CCF and CCB has been improved for all the generators: -> Programs (GCP FLP): 'G' parameter -> Data Structures (GCD FLD): 'C' parameter -> Error messages (GED GEO GEC GEI GEF GES FLE FGE FME): 'C', 'D', 'G', 'U' parameters -> Volumes (PCV FLV): 'C', 'D', 'G', 'U' parameters where: 'C' parameter = date on 10 characters 'D' parameter = date on 8 characters 'G' parameter = session 'U' parameter = user code

**UPDT: errors detected during checks on transactions retrieved from PACX. Corrected.(C:021991)**

UPDT: errors detected during checks on transactions retrieved from PACX. Corrected.

#### **PE25: The authorizations on procedures must be changed(C:022461)**

PE25: The authorizations on procedures must be changed.

In the current version, only users with a level 4, i.e. the administrators, have an authorization on procedures. This is rather radical.

Users who are not administrators should also have an authorization on procedures. Until now, only one user profile was created: pbdefault. It is maintained and it corresponds to the maximum profile. It gives authorizations on all the procedures. It is assigned to all users if a batch procedures authorization control has not been requested, or only to administrators if a batch procedures authorization control has been requested.

A second profile is created: PBMIN. It corresponds to the minimum profile. It gives authorizations on the procedures whose level was lower than 3. It is assigned to users who are not administrators if a batch procedures authorization control has been requested. The administrator will be able to modify these authorizations for each user by filling in the 'Authorization on procedures' Description of the

**The transaction files output by PACX have an 80-character format.(C:022610)**

The transaction files output by PACX have an 80-character format.

#### **PG retrieval: updating in session H is not authorized.(C:022987)**

PG retrieval: updating in session H is not authorized. The assign lines coming from the PG retrieval are flagged with a 'g', which must cause the authorization of update in frozen session by the UPDT procedure. Moreover the session was not always indicated on GP transactions. Some continuation lines were missing.

### <span id="page-41-0"></span>**Miscellaneous : Online**

UE of the USE meta-entiy.

**GP: Display of the generation-print commands in the same order as in the 2.5 version.(C:021938)**

The generation-print commands can be displayed in the order of the 2.5 version.

\*\*\*\*\*\*\*\*\*\*\* THE REOR PROCEDURE IS COMPULSORY \*\*\*\*\*\*\*\*\*\*\*\*\*\*

#### **Display in sequence of the Dialog Complement when a timestamp exists on this Dialog.(C:022521)**

OLSD: The Dialog Complement screen (CH: -O) is displayed in sequence right after the Definition screen, whether or not a timestamp has been assigned to this Dialog.

\*\*\*\*\*\*\*\*\*\*\*\*\*\*\* THE REOR PROCEDURE IS REQUIRED \*\*\*\*\*\*\*\*\*\*

#### **TP:CH LL -L and LL -E. The -L choice was not operational and the -E choice no longer existed.(C:022682)**

The LLuser Lxyyyyy choice which must enable you to position on a particular instance of an entity was not operational. It was not possible to position at the beginning of an entity list. This has been corrected. The LLuser Exyyyyyy choice, which enables you to display the lock on only one instance is now operational again.

#### **GP: continuation lines must be updated in sequence A line '3' cannot be updated if no line '2'.(C:022964)**

GP screen: continuation lines must be updated in sequence. A line numbered '3' cannot be updated if there is no line numbered '2'.

#### **GP: Uppercase and lowercase letters are taken into account in a homogeneous way on all contin. lines.(C:022970)**

GP screen: Uppercase and lowercase letters are taken into account in a homogeneous way on all continuation lines for a generation print command.

#### **CH:T...... : The label of the Text type is not correctly displayed.(C:022989)**

When the label of the Text type is unknown, the default value is displayed.

#### **CH:V-D : The cross-reference is not created.(C:022993)**

On the Volume Description, if there is a blank between the entity type and the instance code on a call line, the cross-reference is not created. This has been corrected.

### <span id="page-42-0"></span>**Upload / Download**

**Text lines Upload-Download: Since Change # 20993, lines with type Y F D I B J or E are empty.(C:022538)**

Text lines Upload-Download: Since Change # 20993, lines with type Y F D I B J or E are empty. This is now corrected.

### <span id="page-42-1"></span>**Miscellaneous**

#### **Cross-references were not found if option 'I1'(C:022043)**

```
Cross-references on an entity were not found if option
'I1' (-X choice only).
This is now corrected.
```
#### **Technical locks on screen layouts and texts (confusion with logical locks).(C:022872)**

Technical locks on screen layouts and texts (confusion with logical locks). When a text is technically locked, the sub-entity code (SE column on the LL screen) is valorized with the '\*' character. When a layout is technically locked, the sub-entity code is valorized with the 'CE' value.

## <span id="page-44-0"></span>**PACBASE WEB CONNECTION WINDOWS/NT 3.0 V04**

## **NEW FUNCTIONALITIES**

### <span id="page-44-2"></span><span id="page-44-1"></span>**CONTEXT**

**An option to display information on the context server running has been added(C:023142)**

With the -D option, the context server displays some

information in the window from which he has been started:

- New connection
- Standard exchange
- End of transaction
- Context deletion

### <span id="page-44-3"></span>**Middleware**

#### **TUXEDO communication type is applied to the HTML pages generator.(C:022289)**

```
TUXEDO/T and TUXEDO/WS
communication types are applied to
the HTML pages generator.
```
#### **The TCPTDS middleware is now taken into account(C:022478)**

The TCPTDS middleware is now taken into account.

### <span id="page-44-4"></span>**Pacbase Web Connection**

#### **The TCPTDS middleware is now taken into account(C:022478)**

The TCPTDS middleware is now taken into account.

#### **An option to display information on the context server running has been added(C:023142)**

With the -D option, the context server displays some information in the window from which he has been started:

- New connection - Standard exchange
- End of transaction
- Context deletion
- 

## **CORRECTED BUGS**

### <span id="page-46-1"></span><span id="page-46-0"></span>**CONTEXT**

#### **Blank characters are no longer transformed into 'non breaking space'.(C:023200)**

Fields laid out as fixed fields but used as protected fields received by the application used to return their values but used to transform spaces into "non-breaking-space". Corrected.

### <span id="page-46-2"></span>**Pacbase Web Connection**

**Blank characters are no longer transformed into 'non breaking space'.(C:023200)**

Fields laid out as fixed fields but used as protected fields received by the application used to return their values but used to transform spaces into "non-breaking-space". Corrected.

## **EBUSINESS TOOLS 3.0 V04**

## **CORRECTED BUGS**

### <span id="page-48-2"></span><span id="page-48-1"></span><span id="page-48-0"></span>**Java Client**

**Translate String/Date with the YYYYMMDD format in graphical swing components(C:022867)**

The translation for this characteristics are take in account correctly

### <span id="page-48-3"></span>**Proxy functionalities**

**Clear prior to the instanciation of date objects using GregorianCalendar in DataGroup#DateFromStrin(C:022800)**

The instanciation of Date objects using GregorianCalendar must be preceded with the call to GregorianCalendar#clear. If not, the milliseconds field is stored and will be found This case has been take in account in the DateFromString method of the class DataGroup

#### **Translate String/Date with the YYYYMMDD format in graphical swing components(C:022867)**

The translation for this characteristics are take in account correctly

### <span id="page-48-4"></span>**STF**

#### **Translate String/Date with the YYYYMMDD format in graphical swing components(C:022867)**

The translation for this characteristics are take in account correctly